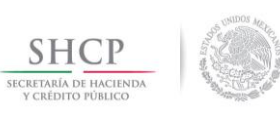

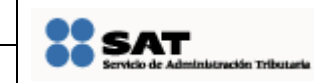

**Manual de Usuario**

Fecha de aprobación del Template: 20/01/2015 Versión del Marco Documental: 5

**Manual de USUARIO ws 260202- Permiso Sanitario de Importación de Materias Primas.docx** Versión del template: 5.0

# **MANUAL DE USUARIO WS 260202- PERMISO SANITARIO DE IMPORTACIÓN DE MATERIAS PRIMAS**

**Tabla de Versiones y Modificaciones**

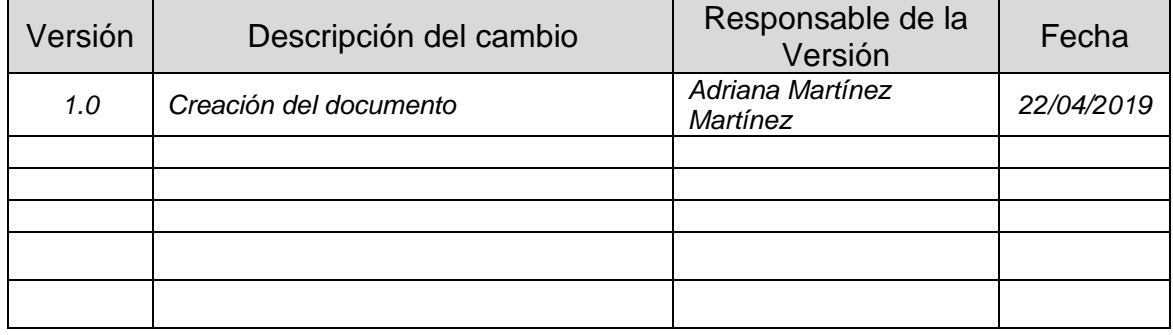

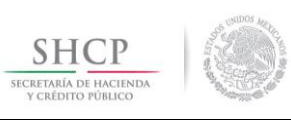

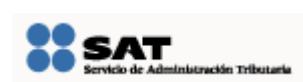

Fecha de aprobación del Template: 20/01/2015 Versión del Marco Documental: 5

**Manual de USUARIO ws 260202- Permiso Sanitario de Importación de Materias Primas.docx** Versión del template: 5.0

**Manual de Usuario**

# **Tabla de Contenido**

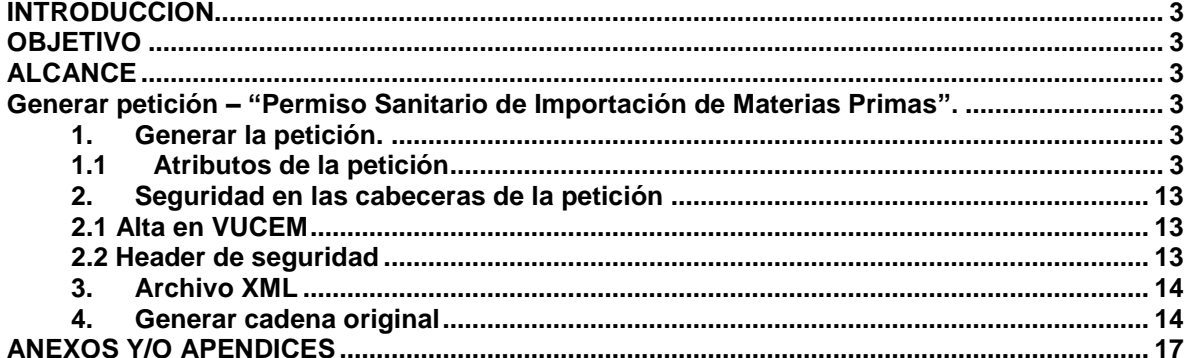

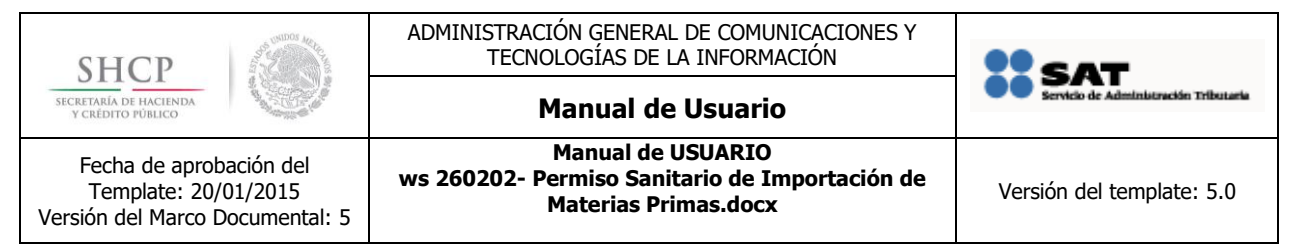

# <span id="page-2-0"></span>**INTRODUCCIÓN**

El Web Service tiene como principal función solicitar un permiso Sanitario de Importación de Materias Primas.

# <span id="page-2-1"></span>**OBJETIVO**

El presente documento tiene como objetivo generar una petición para el servicio Permiso Sanitario de Importación de Materias Primas con número de tramite 260202.

# <span id="page-2-2"></span>**ALCANCE**

El procedimiento contiene los pasos necesarios para generar una petición hacía el WS Permiso Sanitario de Importación de Materias Primas.

# <span id="page-2-3"></span>**Generar petición – "Permiso Sanitario de Importación de Materias Primas".**

# <span id="page-2-4"></span>**1. Generar la petición.**

<span id="page-2-5"></span>La petición se generará con base al archivo "schema0.xsd".

# **1.1 Atributos de la petición**

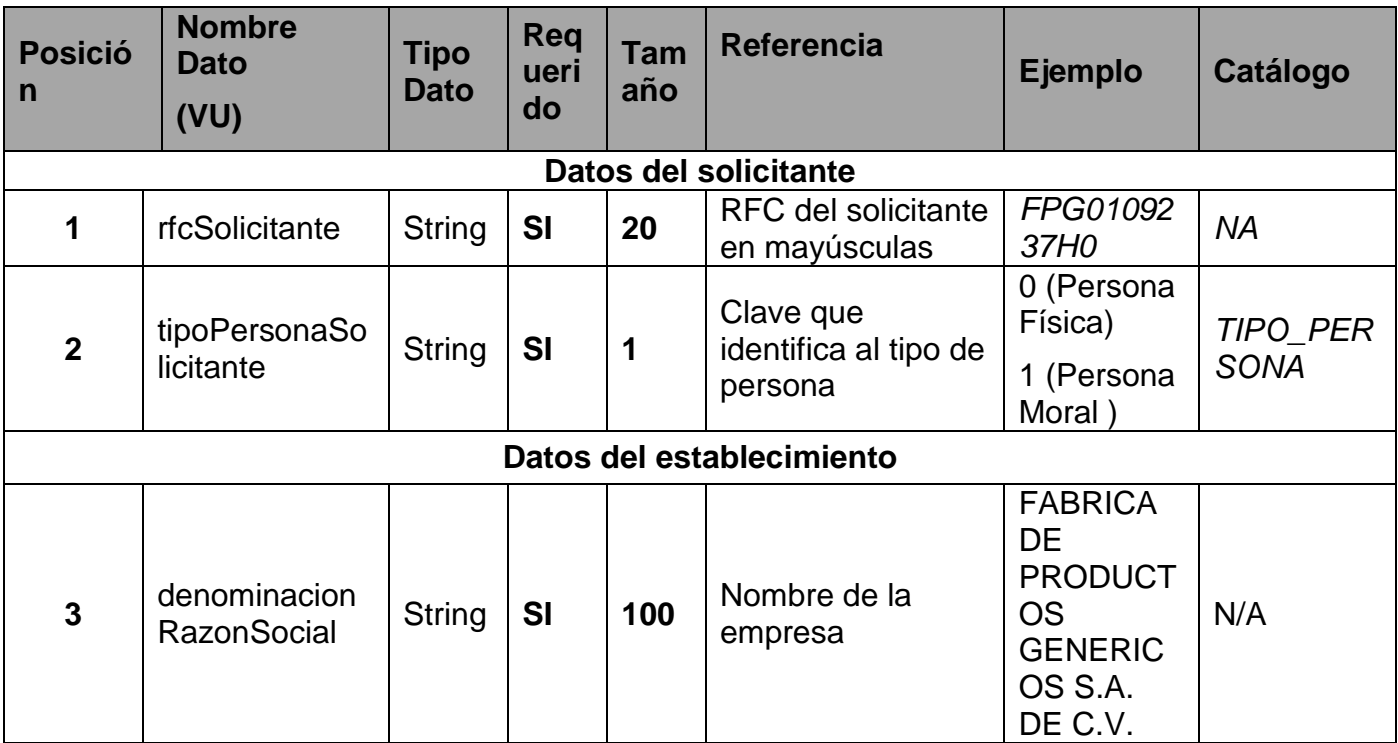

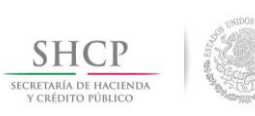

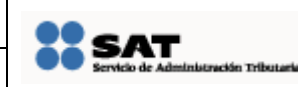

## **Manual de Usuario**

Fecha de aprobación del Template: 20/01/2015 Versión del Marco Documental: 5

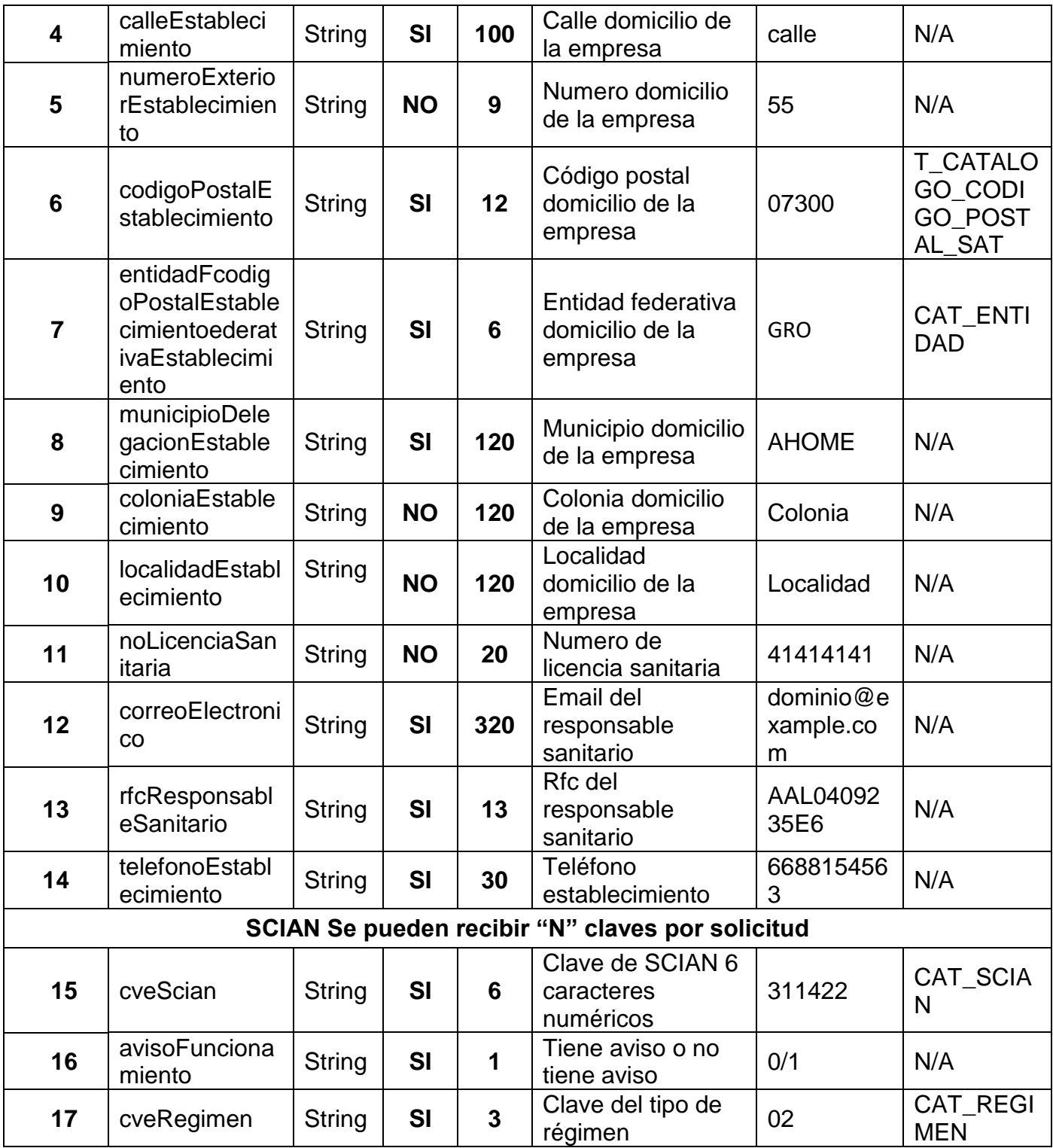

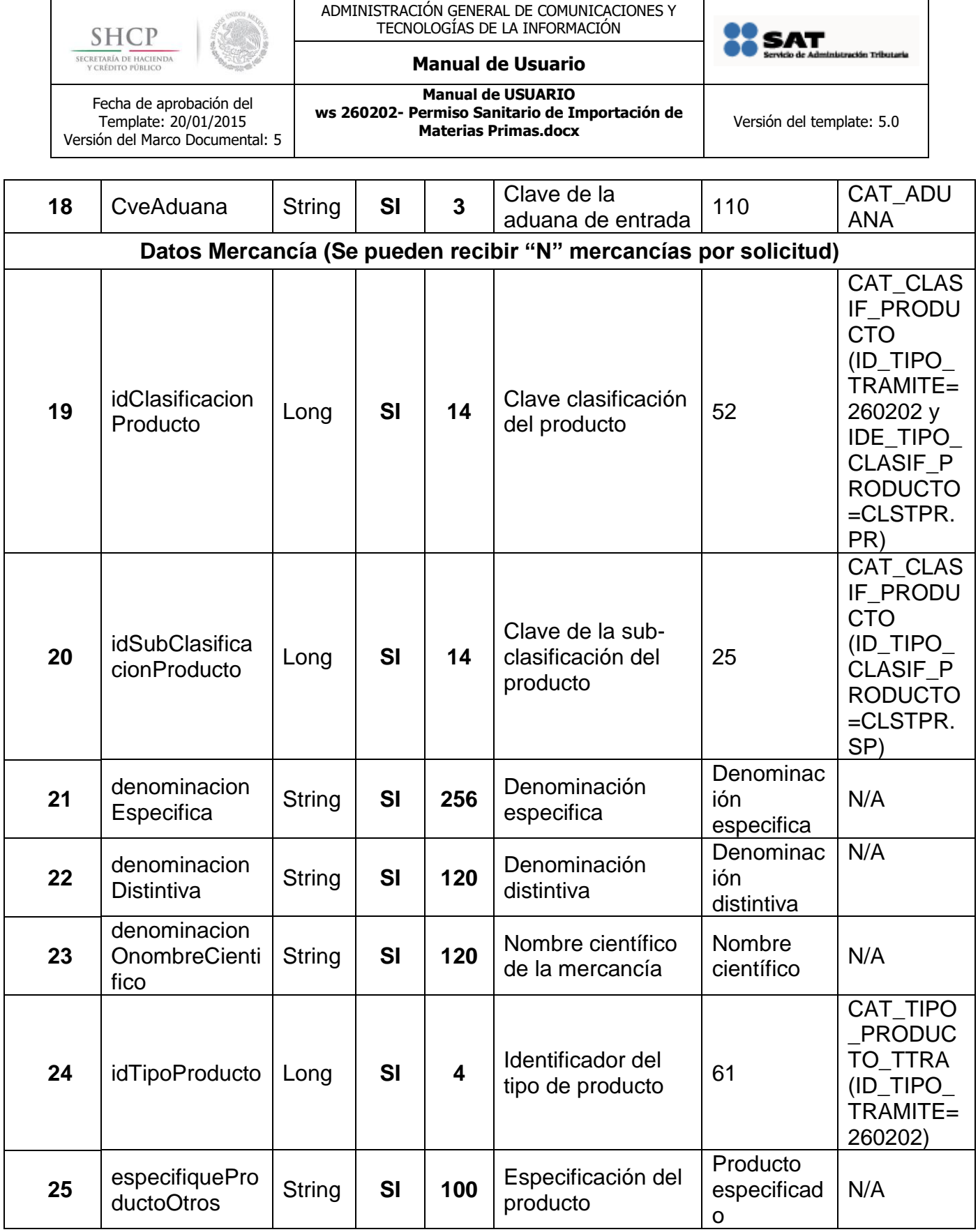

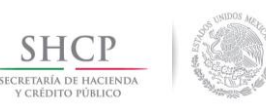

### **Manual de Usuario**

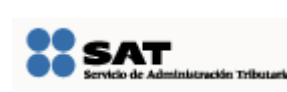

CAT\_ENU MERACIO N\_D\_TR (CVE\_ENU MERACIO N= FOFA.\*

Fecha de aprobación del Template: 20/01/2015 Versión del Marco Documental: 5

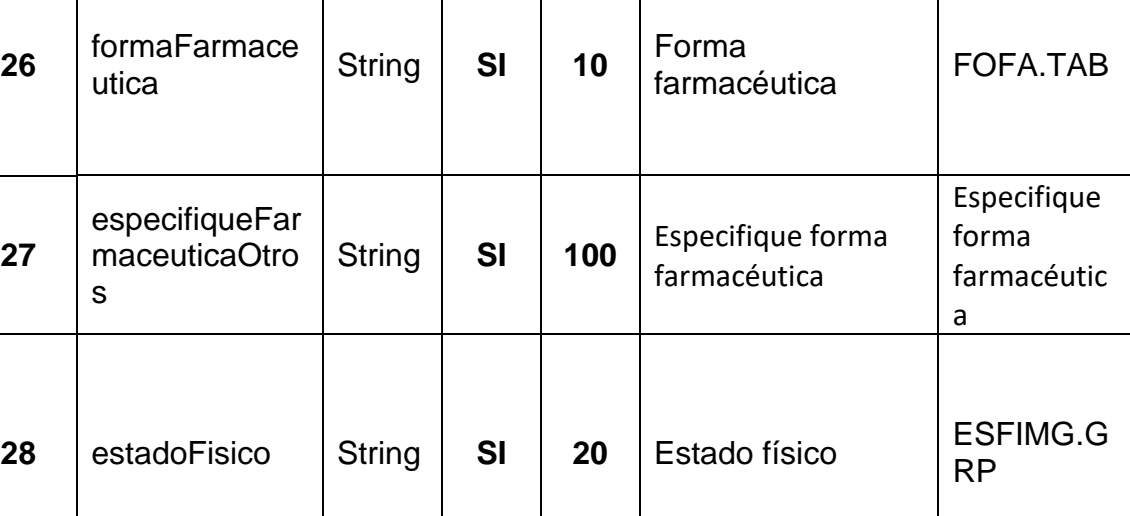

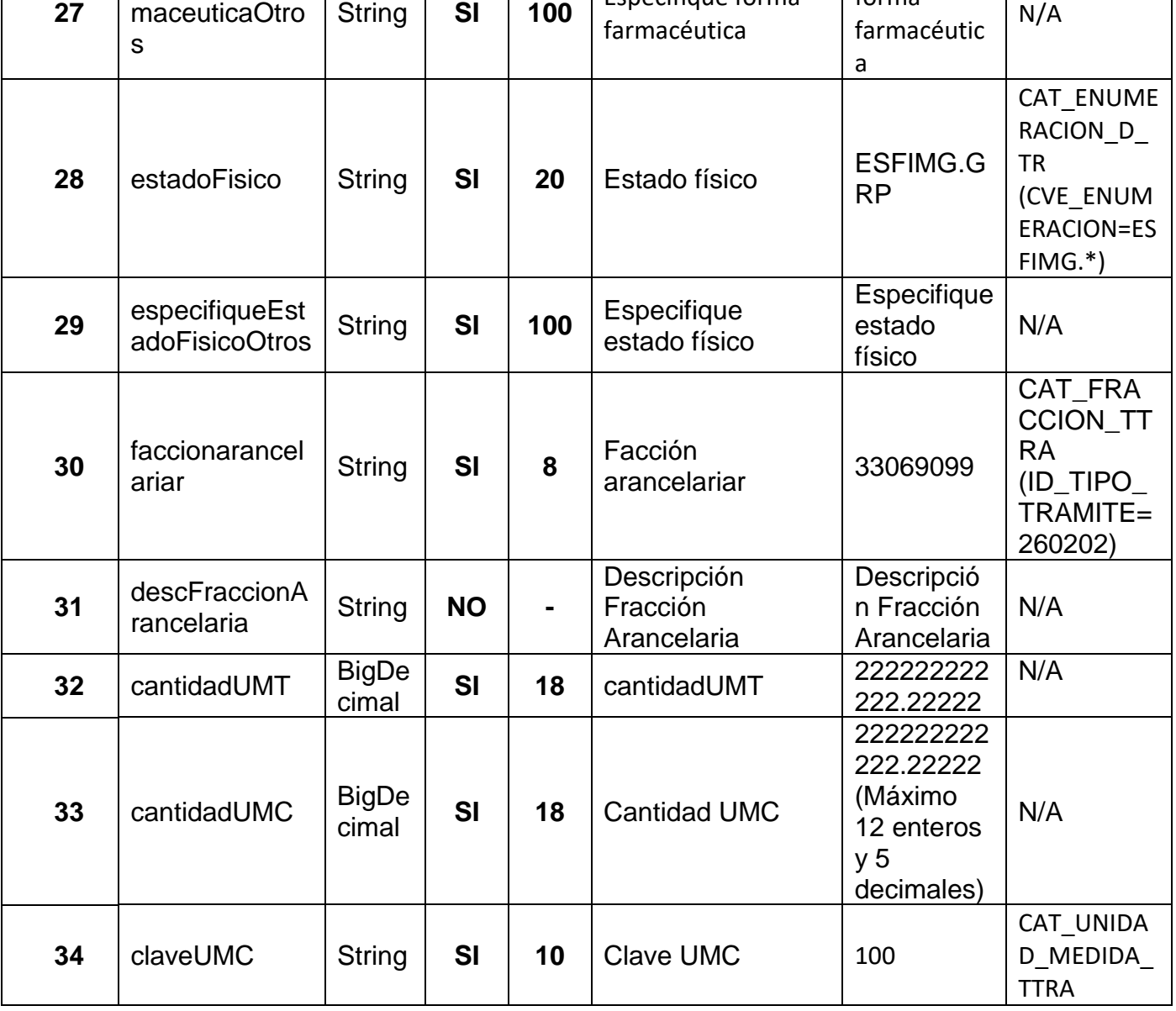

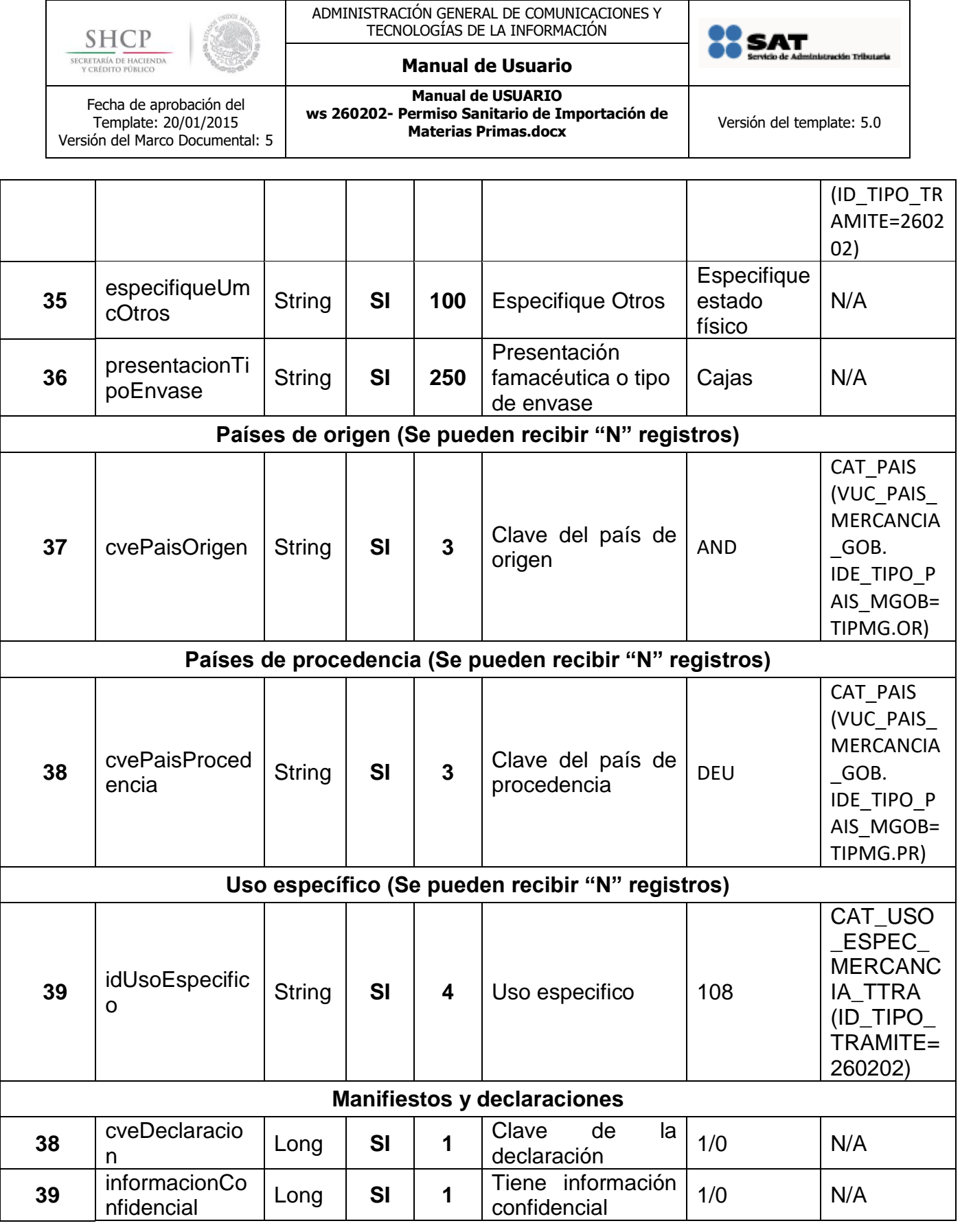

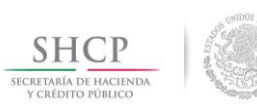

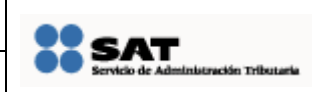

## **Manual de Usuario**

Fecha de aprobación del Template: 20/01/2015 Versión del Marco Documental: 5

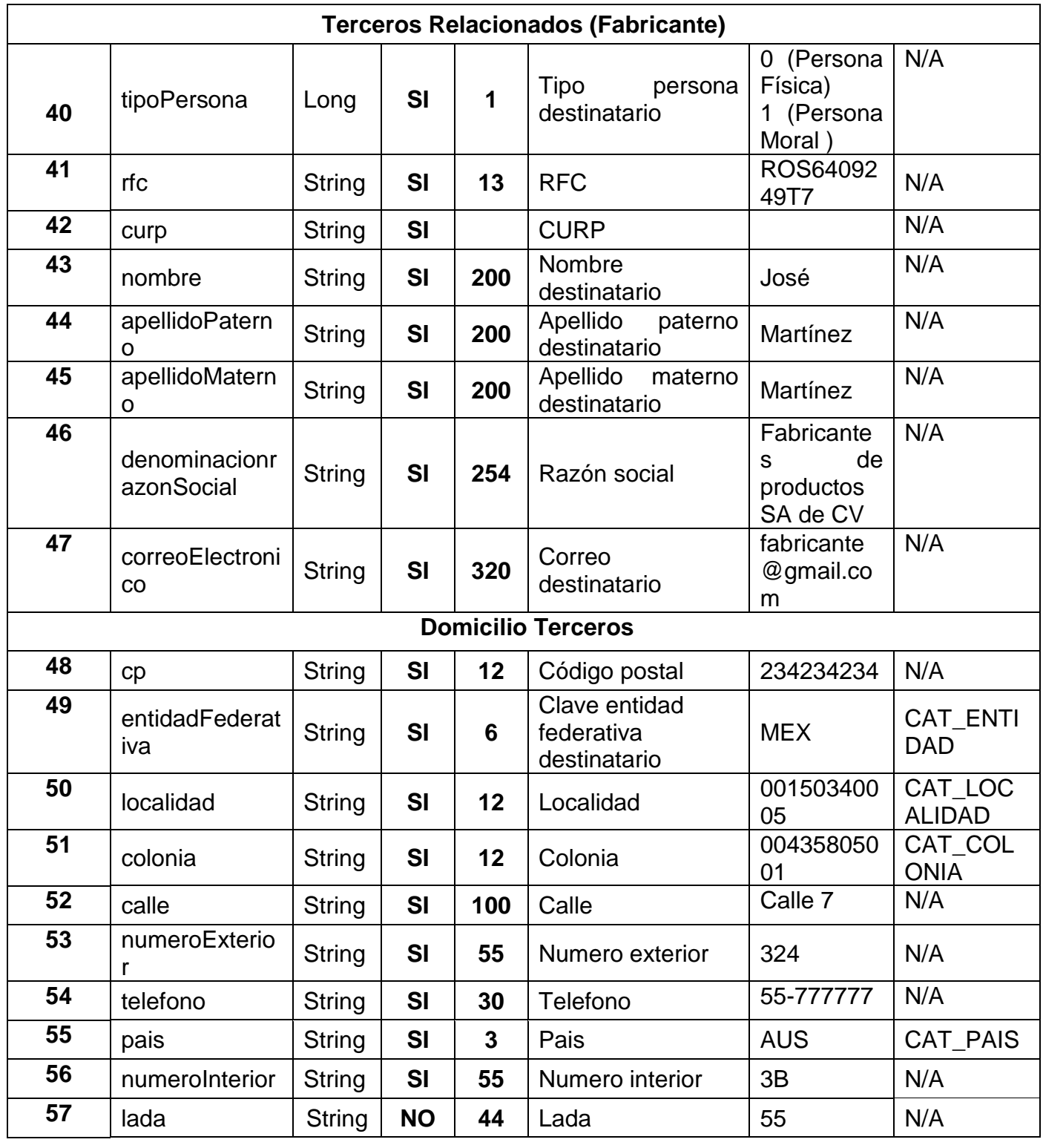

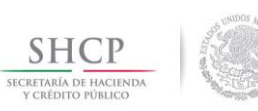

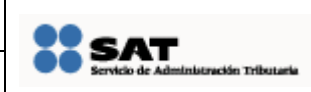

## **Manual de Usuario**

Fecha de aprobación del Template: 20/01/2015 Versión del Marco Documental: 5

**Manual de USUARIO ws 260202- Permiso Sanitario de Importación de Materias Primas.docx** Versión del template: 5.0

**Terceros relacionados (destinatario) <sup>58</sup>** tipoPersona Long **SI <sup>1</sup>** Tipo persona destinatario 0 (Persona Física) 1 (Persona Moral ) N/A **59**  $\left| \begin{array}{c} \text{rfc} \\ \text{fric} \end{array} \right|$  String **SI** 13 RFC  $\left| \begin{array}{c} \text{ROS64092} \\ \text{A0T7} \end{array} \right|$  $\begin{array}{c|c}\n\hline\n\text{ROS64092} & N/A \\
\hline\n\end{array}$ **60** curp String **SI <sup>20</sup>** CURP AAL04092 35E6 N/A **<sup>61</sup>** nombre String **SI <sup>200</sup>** Nombre Nombre<br>destinatario José N/A **62** apellidoPatern o String | SI | 200 | Apellido paterno | Martínez | <sup>N/A</sup> **63** apellidoMatern o String | SI | 200 | Apellido materno | Martínez | <sup>N/A</sup> **64** denominacionr azonSocial String **SI <sup>254</sup>** Razón social **Fabricante** s de productos SA de CV N/A **<sup>65</sup>** correoElectroni co String **SI <sup>320</sup>** Correo destinatario fabricante @gmail.co m N/A **Domicilio Terceros 66** cp **String SI 12** Código postal 234234234 N/A **67** entidadFederat iva String **SI <sup>6</sup>** Clave entidad federativa destinatario  $MEX$   $CAT$   $ENTI$ DAD **<sup>68</sup>** localidad String **SI <sup>12</sup>** Localidad <sup>001503400</sup> 05 CAT\_LOC ALIDAD **<sup>69</sup>** colonia String **SI <sup>12</sup>** Colonia <sup>004358050</sup> 01 CAT\_COL **ONIA 70** | calle | String | SI | 100 | Calle | Calle 7 | N/A **71** numeroExterio r String | SI | 55 | Numero exterior | 324 | N/A **72** telefono String **SI 30** Teléfono 55-777777 N/A **73** pais String SI 3 País AUS CAT\_PAIS **74** | numeroInterior | String | SI | 55 | Numero interior | 3B | N/A

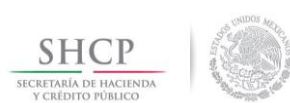

### **Manual de Usuario**

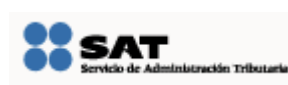

Fecha de aprobación del Template: 20/01/2015 Versión del Marco Documental: 5

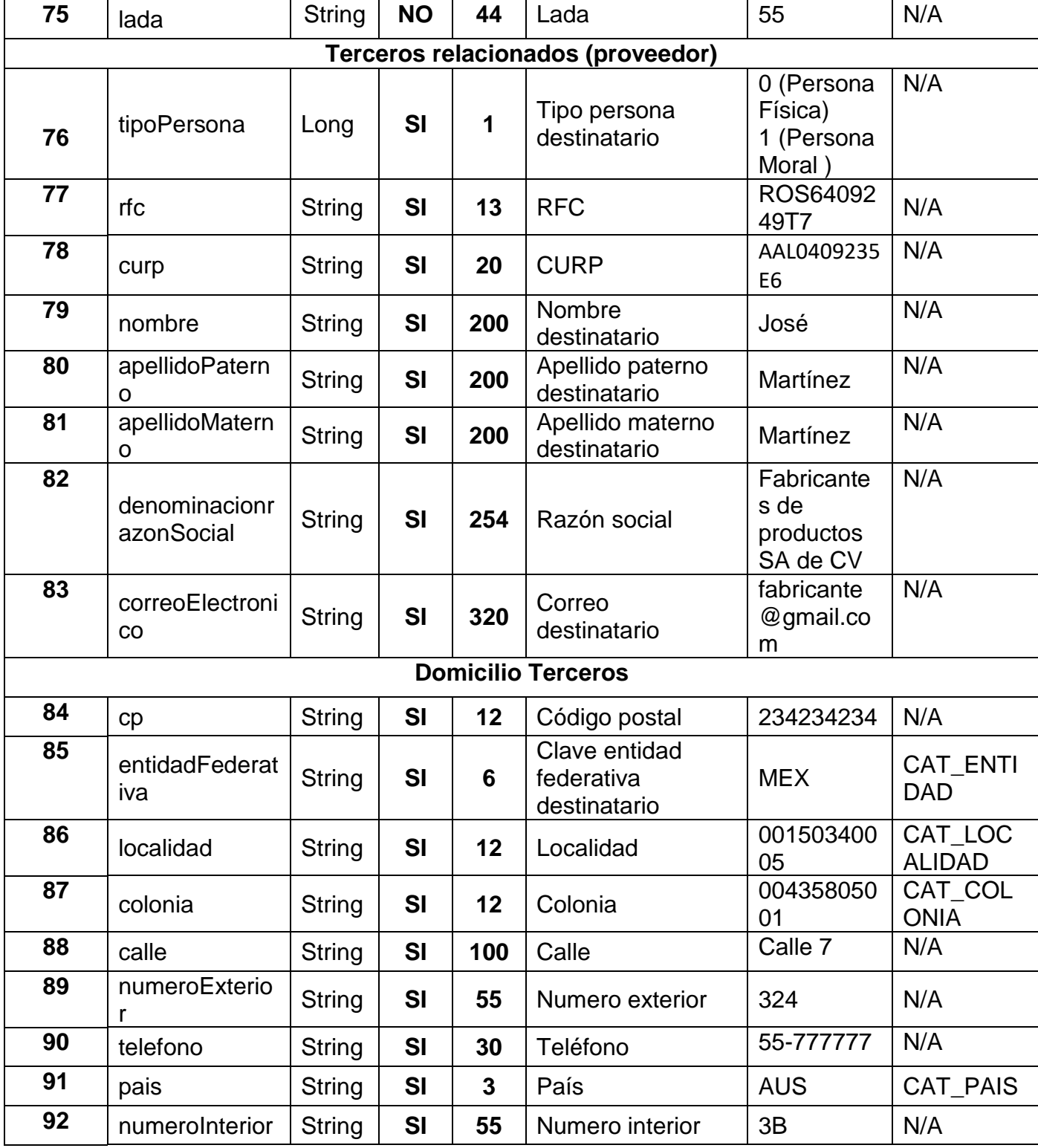

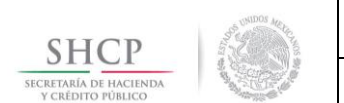

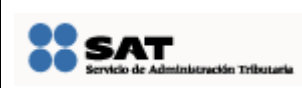

# **Manual de Usuario**

Fecha de aprobación del Template: 20/01/2015 Versión del Marco Documental: 5

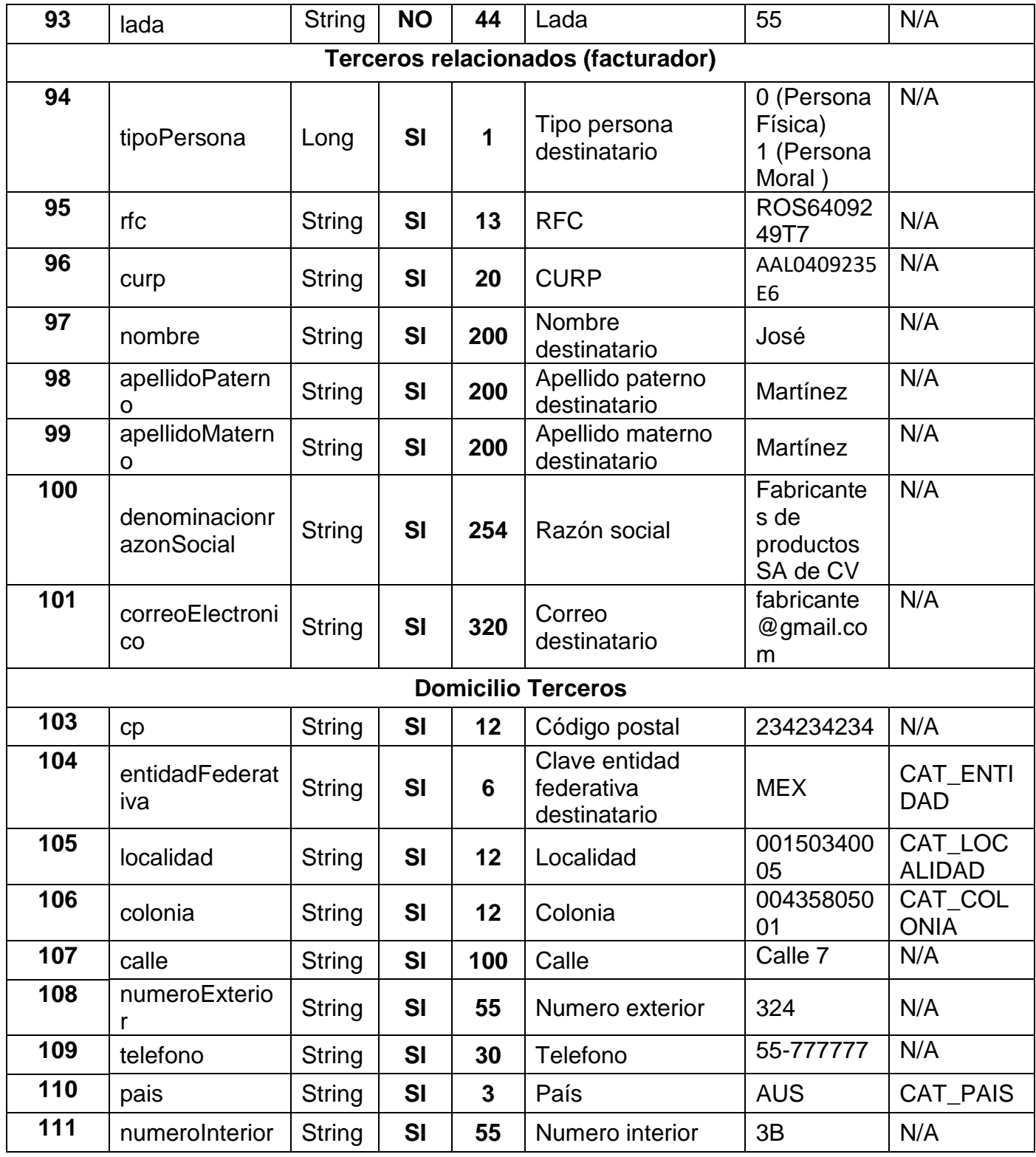

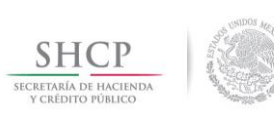

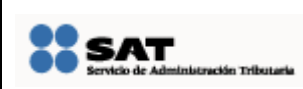

# **Manual de Usuario**

Fecha de aprobación del Template: 20/01/2015 Versión del Marco Documental: 5

**Manual de USUARIO ws 260202- Permiso Sanitario de Importación de Materias Primas.docx** Versión del template: 5.0

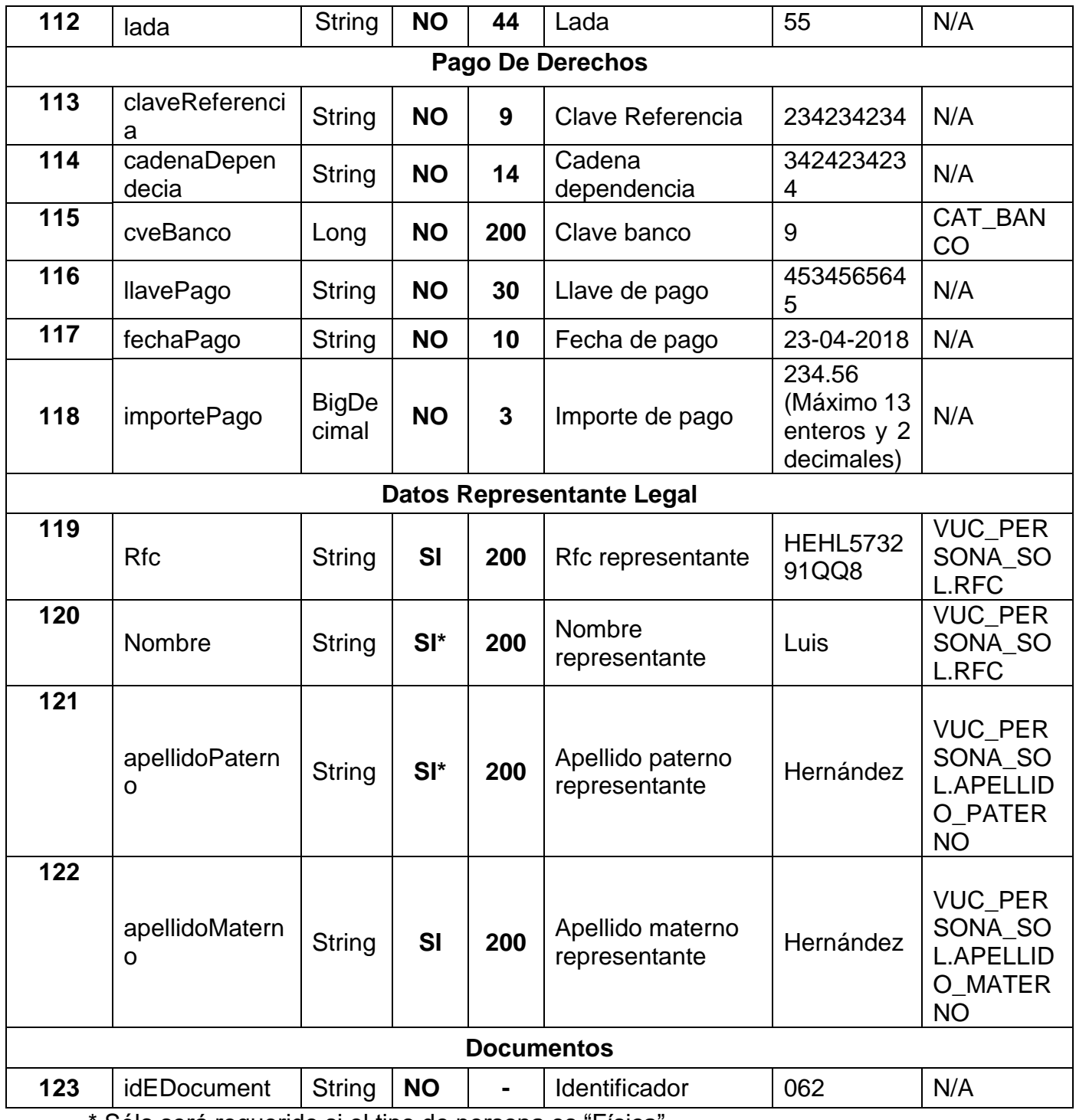

\* Sólo será requerido si el tipo de persona es "Física".

\*\* Sólo será requerido si el tipo de persona es "Moral".

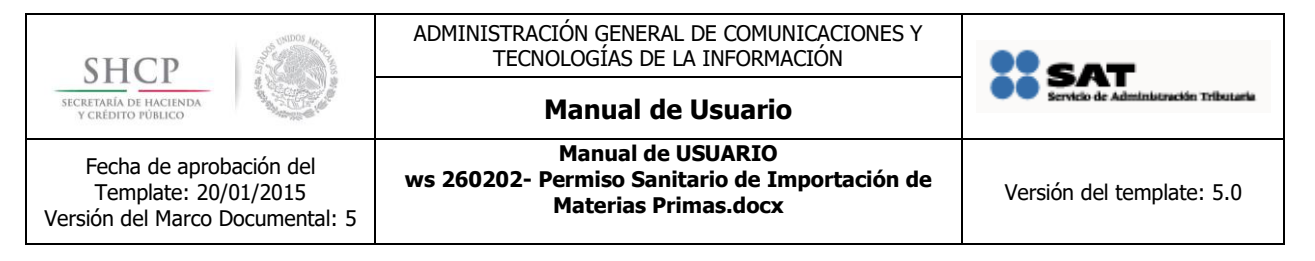

# <span id="page-12-0"></span>**2. Seguridad en las cabeceras de la petición**

# <span id="page-12-1"></span>**2.1 Alta en VUCEM**

El usuario con el cual se va a generar la petición de la garantía debe de estar registrado en VUCEM, en caso de no estarlo revisar el archivo adjunto **manual de generación de contraseña para servicios web.**

# <span id="page-12-2"></span>**2.2 Header de seguridad**

Agregar el siguiente apartado en el nodo <header>.

<soap:Header>

<wsa:Action>http://www.ventanillaunica.gob.mx/ventanilla/FianzaService/FianzaService</ wsa:Action>

<wsa:MessageID>urn:uuid:2bccb6af-8a32-4f4f-911d-c03ca5995f43</wsa:MessageID>

<wsa:ReplyTo>

<wsa:Address>http://schemas.xmlsoap.org/ws/2004/08/addressing/role/anonymous</wsa: Address>

</wsa:ReplyTo>

<wsa:To>https://201.151.252.122/fianza-HA/FianzaService</wsa:To>

<wsse:Security xmlns:wsse="http://docs.oasis-open.org/wss/2004/01/oasis-200401 wss-wssecurity-secext-1.0.xsd">

<wsse:UsernameToken xmlns:wsu="http://docs.oasisopen.org/wss/2004/01/oasis-200401-wss-wssecurity-utility-1.0.xsd">

<wsse:Username>FDO9411098R8</wsse:Username>

<wsse:Password Type="http://docs.oasis-

open.org/wss/2004/01/oasis-200401-wss-username-token-profile-1.0#PasswordText">cZzFnSICNkIppanvOGIcBvq97QpAK98pNLNvIATzyXmhITGsDqN iiCVROx2woQwj</wsse:Password>

</wsse:UsernameToken>

</wsse:Security>

</soap:Header>

Donde username corresponde al RFC del solicitante y el password es la clave para el envío del servicios web.

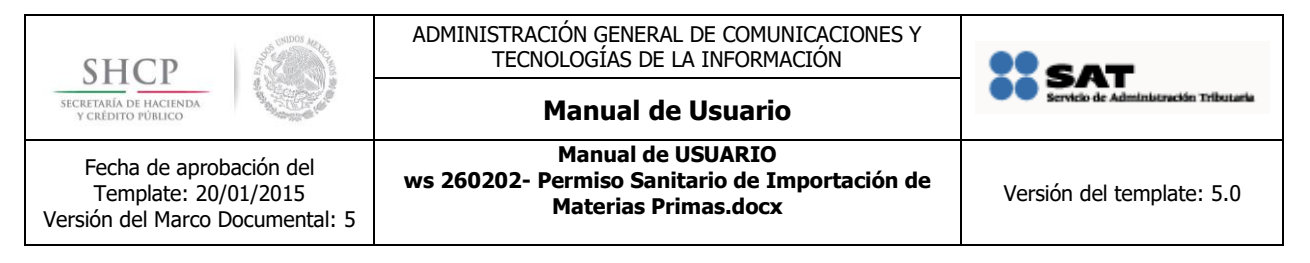

# <span id="page-13-0"></span>**3. Archivo XML**

EL xml deberá tener una estructura como la que se muestra a continuación.

```
<soapenv:Envelope xmlns:soapenv="http://schemas.xmlsoap.org/soap/envelope/" 
xmlns:ws="http://ws.webService.webService.se.ws.www.ventanillaunica.gob.mx/" 
xmlns:res="http://www.ventanillaunica.gob.mx/common/ws/oxml/respuesta">
  <soapenv:Header/>
  <soapenv:Body>
    <ws:nombreDelServicio>
      <res:firmaElectronica>
        <res:certificado>cid:0000000000</res:certificado>
        <res:cadenaOriginal>?</res:cadenaOriginal>
        <res:firma>cid:000000000000</res:firma>
      </res:firmaElectronica>
       <!-- Datos especificos del tramite-->
        <solicitante>
                <tipoPersonaSolicitante>?</tipoPersonaSolicitante>
                 <rfcSolicitante>?</rfcSolicitante>
        </solicitante>
      <!-- Datos especificos del tramite--> 
    </ws:nombreDelServicio>
   </soapenv:Body>
</soapenv:Envelope>
```
La sección resaltada corresponde a los datos específicos de cada trámite.

# <span id="page-13-1"></span>**4. Generar cadena original**

"Cadena Original" se refiere a la serie de datos que forman el mensaje que se quiere firmar. Antes de generar una cadena se deben tomar en cuenta las siguientes consideraciones

El separador definido para la cadena será "|" (pipe).

La cadena deberá iniciar y terminar con "|" (pipe).

Si en la petición algún dato contiene espacio en blanco entre palabras, en la cadena se deberá respetar dicho espacio.

Ejemplo,

… | Ejemplo de mercancía | …

Si el dato es nulo, en la cadena el dato quedará vacío. Ejemplo:

|Dato1|Dato2| |Dato4|Dato5|

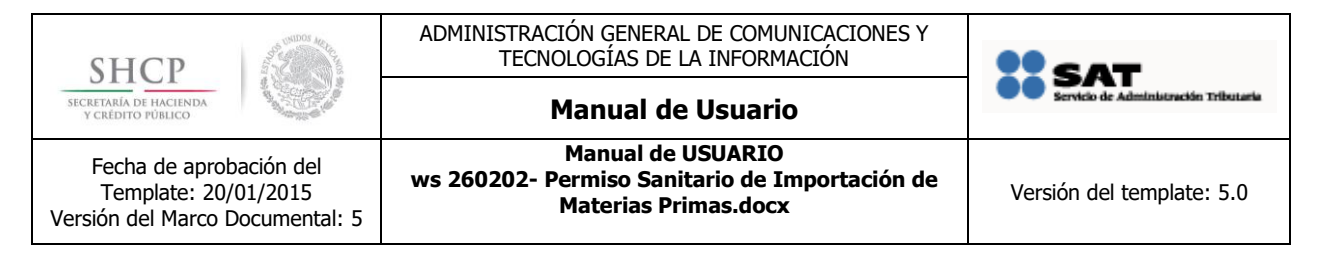

La cadena original para el Permiso Sanitario Previo de Importación de Producto se compone de los siguientes datos:

#### - **Solicitante**

Si el tipo de persona es:

- Persona física:
	- o Nombre
	- o apellidoPaterno
	- o apellidoMaterno
	- o curp
	- o rfc
	- o correoElectronico
	- o actividadProductiva
- Persona moral:
	- o razonSocial
	- o rfc
	- o correoElectronico

### - **Datos establecimiento**

- RfcResponsableSanitario
- DenominacionRazonSocial
- CorreoElectronico
- CodigoPostalEstablecimiento
- EntidadFederativaEstablecimiento
- MunicipioDelegacionEstablecimiento
- LocalidadEstablecimiento
- ColoniaEstablecimiento
- CalleEstablecimiento
- NumeroExteriorEstablecimiento
- TelefonoEstablecimiento
- **Scian**
	- CveScian
	- AvisoFuncionamiento
	- NoLicenciaSanitaria
	- CveRegimen
	- CveAduana
- **Mercancía**
	- IdClasificacionProducto
	- IdSubClasificacionProducto

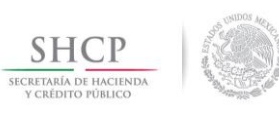

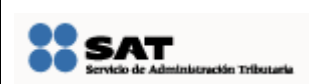

## **Manual de Usuario**

Fecha de aprobación del Template: 20/01/2015 Versión del Marco Documental: 5

**Manual de USUARIO ws 260202- Permiso Sanitario de Importación de Materias Primas.docx** Versión del template: 5.0

- DenominacionEspecifica
- DenominacionDisitintiva
- DenominacionOnombreCientifico
- IdTipoProducto
- EspecifiqueProductoOtros
- FormaFarmaceutica
- EspecifiqueFarmaceuticaOtros
- Fraccionarancelaria
- CantidadUMT
- CantidadUMC
- ClaveUMC
- EspecifiqueUmcOtros
- PresentacionTipoEnvase
- CvePaisOrigen
- CvePaisProcedencia
- IdUsoEspecifico

### - **Manifiesto y declaración**

- CveDeclaracion
- InformacionConfidencial

### - **Terceros fabricantes**

• Fabricantes

#### - **Destinatarios**

- TipoPersona
- Rfc
- Nombre
- ApellidoPaterno
- ApellidoMaterno
- DenominacionRazonSocial
- CorreoElectronico
- Calle
- NumeroExterior
- NumeroInterior
- Pais
- $\bullet$  Cp
- EntidadFederativa
- MunicipioDelegacion
- Colonia
- Localidad
- Telefono

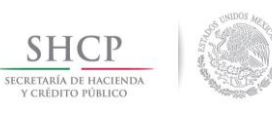

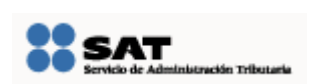

## **Manual de Usuario**

Fecha de aprobación del Template: 20/01/2015 Versión del Marco Documental: 5

**Manual de USUARIO ws 260202- Permiso Sanitario de Importación de Materias Primas.docx** Versión del template: 5.0

#### - **Proveedor**

• Proveedor

#### - **Facturador**

• Facturador

### - **Pago de derechos**

- ClaveReferencia
- CadenaDependecia
- CadenaDependecia
- CveBanco
- LlavePago
- FechaPago
- ImportePago

### - **Representante legal**

- Rfc
- Nombre
- CadenaDependecia
- ApellidoPaterno
- ApellidoMaterno

#### - **Documentos**

• idDocument

*Cuando se agrega más de un documento, se muestra el ID separado por pipe. Ejemplo: |0762180014HC4|223218000H1D5|223318000IOO2|223118000FEG8|*

# <span id="page-16-0"></span>**ANEXOS Y/O APENDICES**

- manual de generación de contraseña para servicios web.pdf